## Arbeitsblatt

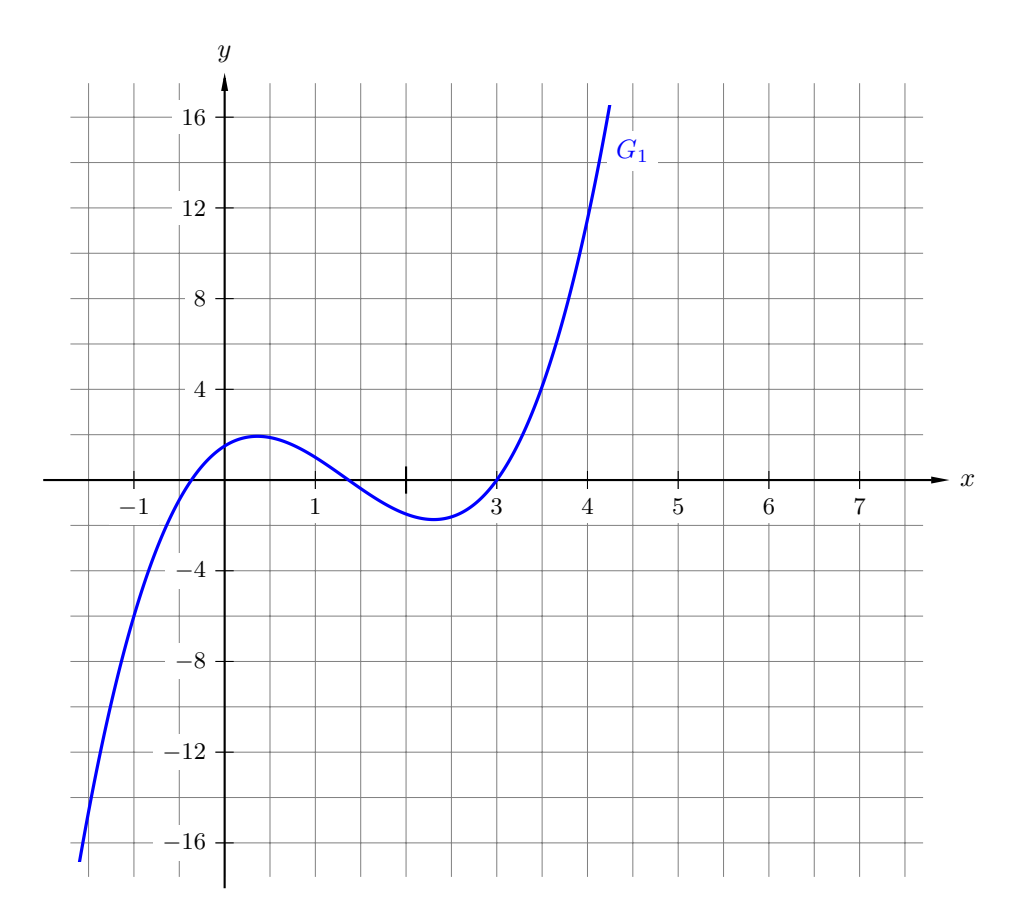